## $,$  tushu007.com

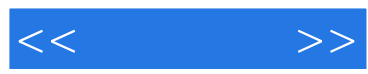

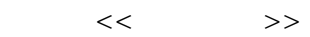

- 13 ISBN 9787302229131
- 10 ISBN 7302229139

出版时间:2011-1

页数:326

PDF

更多资源请访问:http://www.tushu007.com

## $,$  tushu007.com

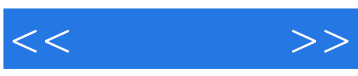

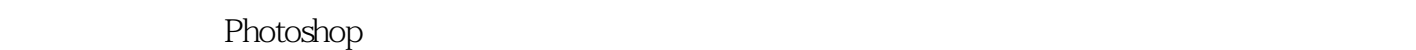

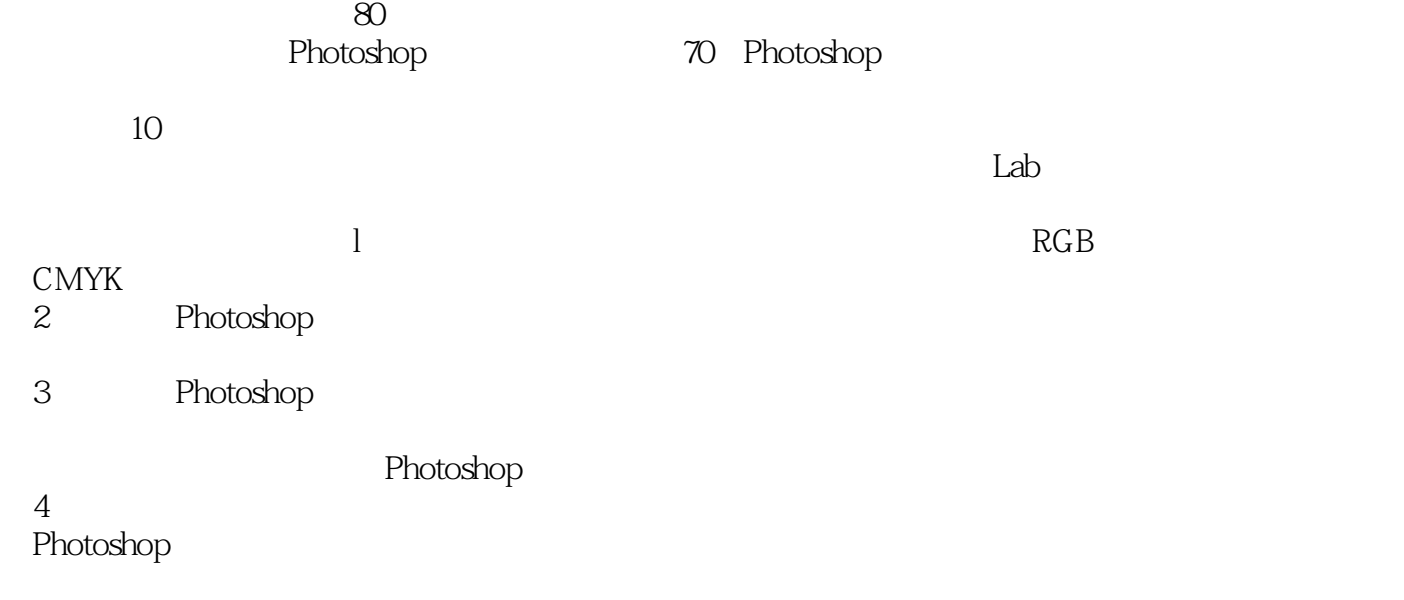

 $5\,$ 

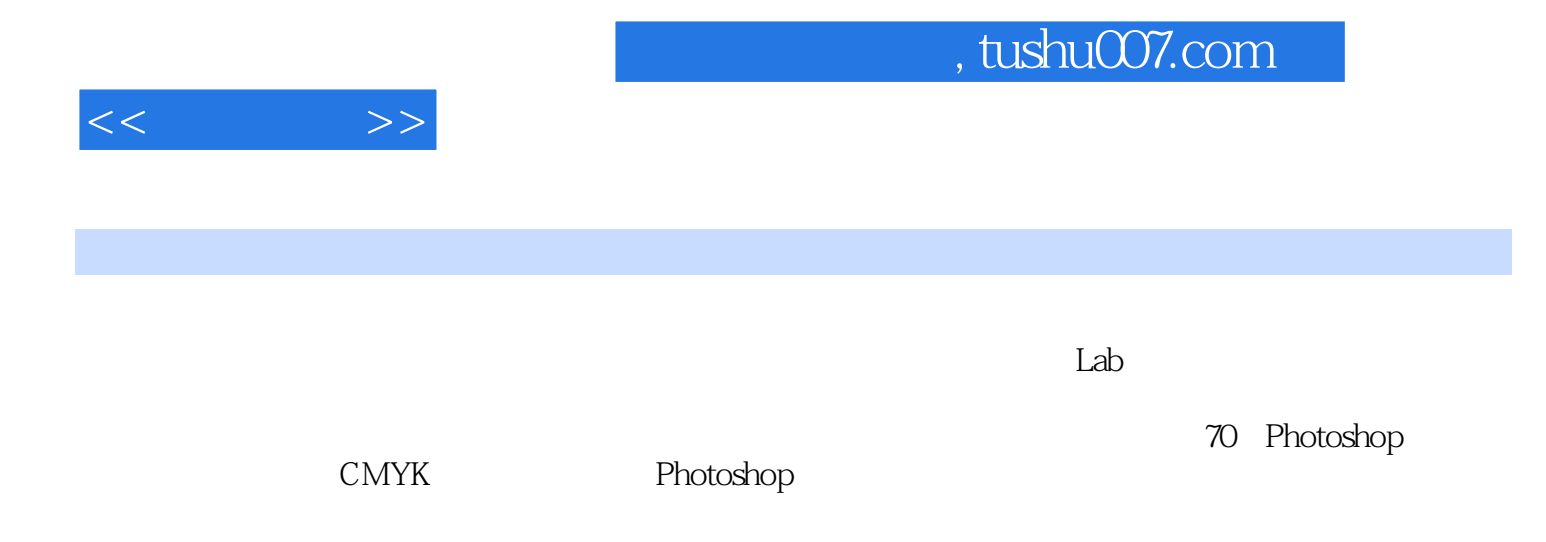

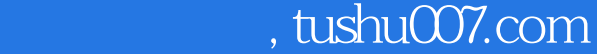

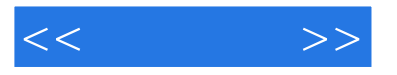

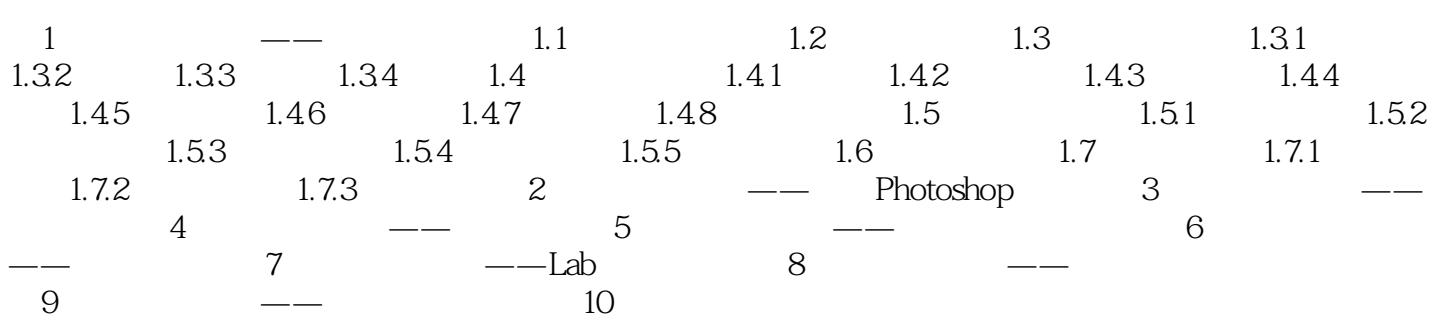

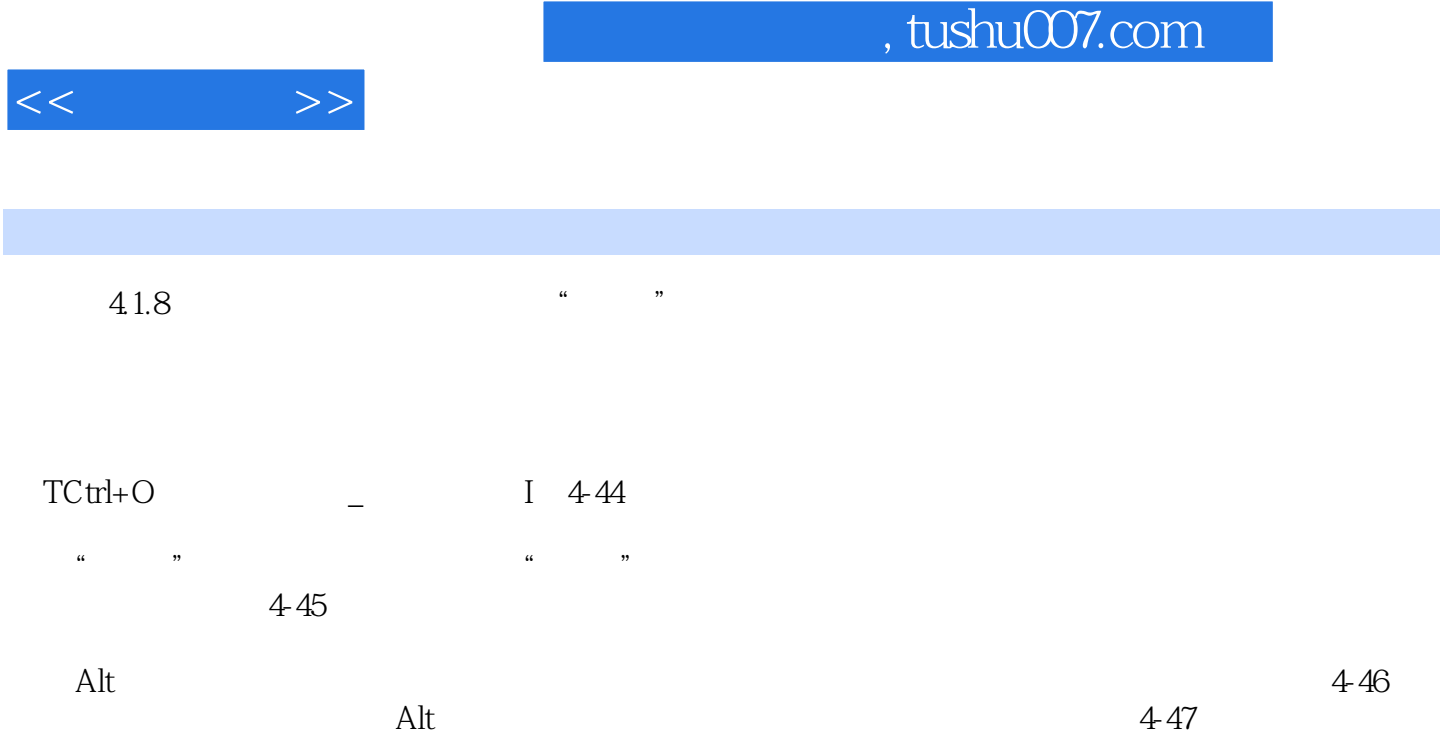

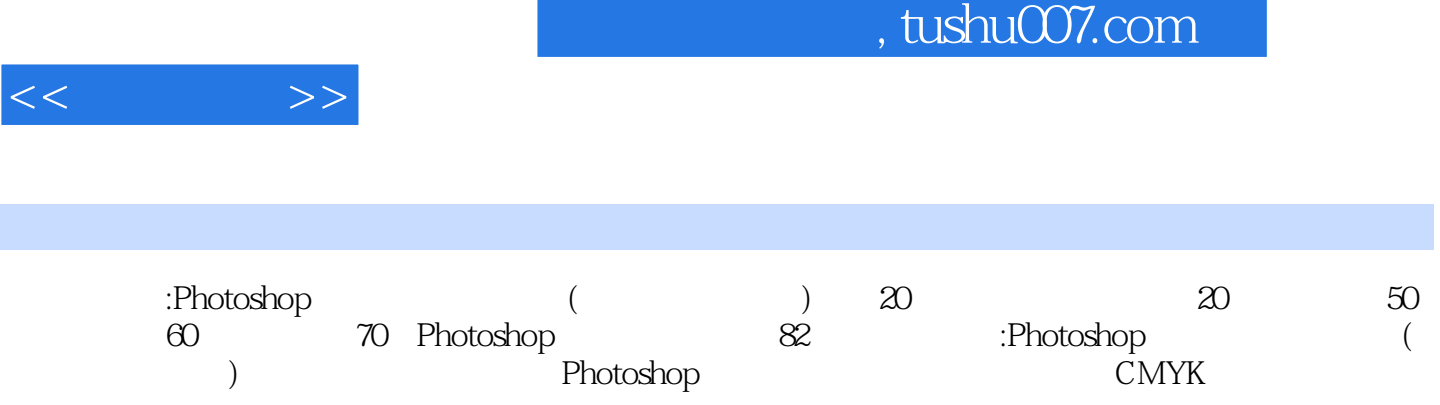

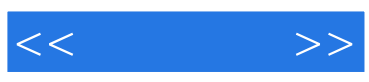

本站所提供下载的PDF图书仅提供预览和简介,请支持正版图书。

更多资源请访问:http://www.tushu007.com